## WEEK 3

#### **CONTAINERS-BUILDING BLOCKS of HTML**

- Elements with both Open and Closing Tags can contain text, images and other HTML elements
- Elements without a closing tag do not contain content!

#### **PHRASE ELEMENTS**

- Phrase elements apply text effects to parts of text content contained within an element. • Examples are bold <strong></strong>, italics <em></em>
- <h1>Recording Academy <strong>Grammy Awards</strong> 2020</h1>

Recording Academy **Grammy Awards** 2020

• When formatting the entire text content within an element, CSS style is a better choice.

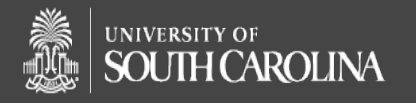

denisesd@email.sc.edu

## WEEK 3

#### **IDFRAGMENT SELECTOR or ID SELECTOR**

- id selector uniquely identifies a single element within an HTML document.
- id selector is an element attribute.
- id selector is a unique identified without spaces, case-sensitive and cannot start with a number.
- id selector can be referenced by CSS, Javascript and HTML hyperlinks.
- Syntax to reference or select an element by id:
- hashtag,#, then its value.

#### **EXAMPLES**

- 1. <h1 id="courses"> My Courses</h1>
- 2.<a href="#courses" >Go to My Courses</a>
- 3.<a href="Lab2A\_dd.html#courses">link to My Courses in Lab 2A</a>

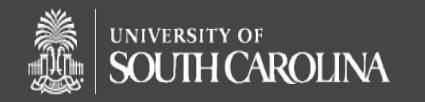

#### **IMGIMAGE ELEMENT**

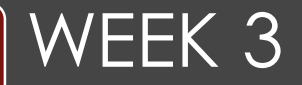

- Filepath Absolute and Relative
- Copyright laws and Use of Images
- copyright flowchart
- Another link
- [US copyright laws](https://www.copyright.gov/title17/title17.pdf)
- IMG stand alone element with no closing tag.
- SRC and ALT attributes are required.

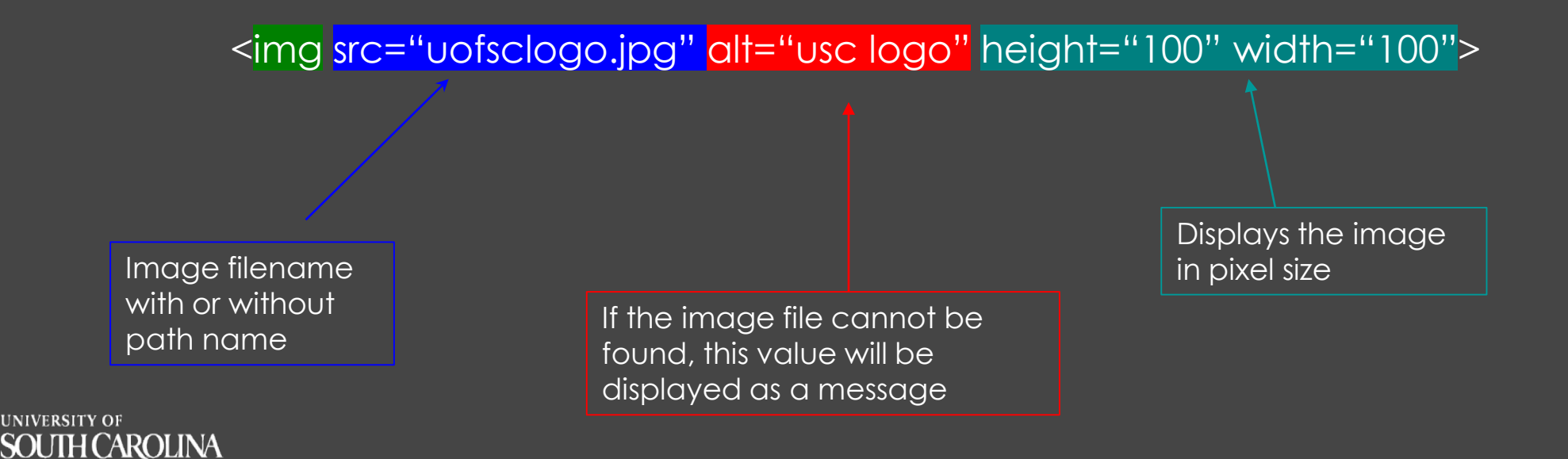

## CSS-Cascading Style Sheet

## WEEK 3

- CSS. How the user visualizes content?
- Cascading Style Hierarchy
- 1.Browser Defaults
- 2.External CSS (<link> element and .css file)
- 3.Embedded CSS (<style> element)
- 4.Inline or Local CSS (style attribute)
- Inline or Local CSS has the highest rank for CSS selection
- •Browser Defaults have the lowest rank for CSS selection
- One exception to ranking. If link element is after style element in html document, then External CSS and Embedded CSS swap priority.

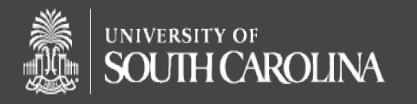

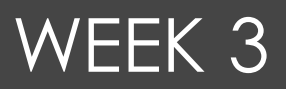

### **CSS-Cascading Style Sheet cont'd**

#### **1.Inline or Local Styles**

- Style attribute within a specific element's opening tag
- A semi-colon separates multiple CSS properties
- CSS only applies to this tag
- <h1 style="text-decoration:underline; color:green;"> CSCE 102</h1>

CSS comments are located within the STYLE element. /\* this is a css comment \*/

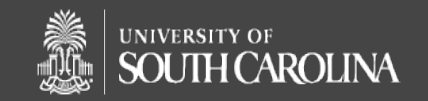

## WEEK 3

#### **CSS-Cascading Style Sheet cont'd**

#### **2.Embedded STYLE sheet**

- <
style> element contained within <
head> element
- CSS only applies to HTML elements within this HTML document
- CSS declarations contained with STYLE element

#### **3.External STYLE sheet**

- A separate document with .CSS extension
- <link> element in <head> element of HTML document
- Contains only the CSS declarations

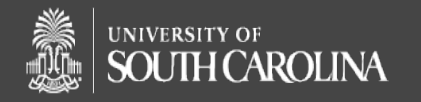

## CSS Properties Syntax

## WEEK 3

• Syntax==>CSS property colon property values

• **Examples:**

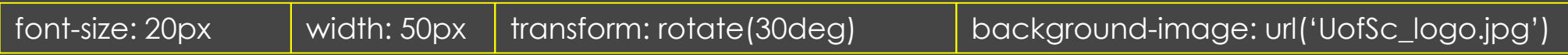

## CSS Declarations Syntax

- Syntax==> selector open Curly Bracket CSS Properties closing Curly Bracket
- **Examples:**

h1, h2 {font-size: 20px; color:purple;}

body {background-image: url('UofSc\_logo.jpg'); background-repeat: repeat-x;}

div {text-align:center}

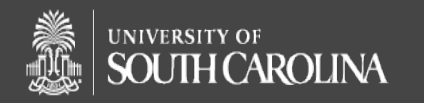

# **CSS Selectors** WEEK 3

- Possible selectors:
	- Element selector selects all elements of this type
	- Id selector selects only one element with this unique id
	- Class selector selects multiple elements with this class
	- Group selector(,) selects all elements like these types
	- Descendant Selector() selects all elements that are children of a parent. This means the child element is contained within the parent element.
	- Universal Selector(\*) selects all elements in HTML document.

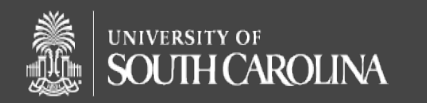